### Navigating the parent portal – what am I seeing?

#### Grade 7

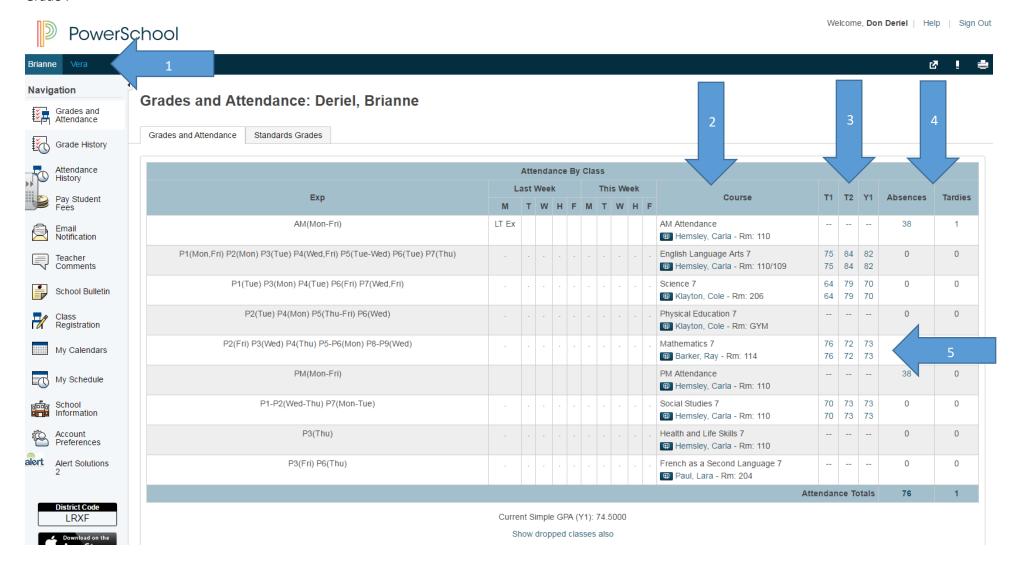

- 1. A list of your child/children's names and you may access their information by clicking on the student you wish to view.
- 2. A list of classes your child is enrolled in.
- 3. The different terms and marks in each term over the year.
  - T1 start of year to end of January
  - T2 February 1 end of June
  - Y1 entire year work and calculated final percentage based on T1 & T2
- 4. Total number of absences and lates for your child.
- 5. Marks in each term for a specific subject area.

Anywhere there is a blue link, you may click on it for further information. '

If you click on the number of absences or tardies (lates), it will return the date(s) of these occurrences.

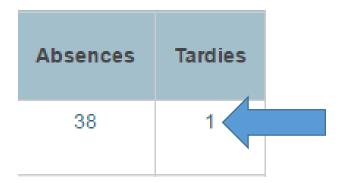

## Dates of Attendance: Deriel, Brianne

|    | Dates of all tardies for AM Attendance Exp. AM(Mon-Fri) (AMATTNHR1X.7B) for 15-16: |
|----|------------------------------------------------------------------------------------|
| 1. | . 09/15/2015 - LT                                                                  |

#### Legend

Attendance Codes: Blank=Present | AB=Unexcused Absence | LT=Late | LT Ex=Late Excused | PP=Parent Phone-In | ILL=Illness | NR=Note Received | APPT=Appointment | PPU=Parent Picked Up | IS=In-School Suspension | COMP=compassionate | SS=School Suspension | HOL=Holiday/Vacation | FT=Field Trip | SP=Student Phone-In | OT=Other | BNR=Buses not running | CS=Counselling Services | AE=Admin Excused | EC=Extra Curricular | IF=Infirmary | Citizenship Codes: H=Honorable | S=Satisfactory | N=Needs to improve | U=Unsatisfactory |

| Mathematics 7         | 76 | 72 | 73 |
|-----------------------|----|----|----|
| Barker, Ray - Rm: 114 | 76 | 72 | 73 |

Click on the 73 under Y1 to see all assignments and final grade for the entire year.

1 - This final grade may include assignments that are not yet published by the teacher. It may also be a result ofspecial weighting used by the teacher.

# **Class Score Detail:**

| Course Teacher            |                                         | Expression                        | Expression                                    |         | Final Grade <sup>1</sup> |  |
|---------------------------|-----------------------------------------|-----------------------------------|-----------------------------------------------|---------|--------------------------|--|
| Mathematics 7 Barker, Ray |                                         | P2(Fri) P3(Wed) P4(Thu) P5-P6(M   | P2(Fri) P3(Wed) P4(Thu) P5-P6(Mon) P8-P9(Wed) |         |                          |  |
| eacher Comments:          |                                         |                                   |                                               |         |                          |  |
| Section Description:      |                                         |                                   |                                               |         |                          |  |
| Due Date                  | Category                                | Assignment                        | Codes                                         | Score   | Grd                      |  |
| 10/21/2015                | MQE                                     | divisibility exam                 |                                               | 78/100  | 78                       |  |
| 10/21/2015                | MA                                      | area of a triangle                |                                               | 80/100  | 80                       |  |
| 10/21/2015                | MQE                                     | area exam                         |                                               | 80/100  | 80                       |  |
| 12/08/2015                | MQE                                     | Operations Exam                   |                                               | 50.4/80 | 63                       |  |
| 02/02/2016                | MQE                                     | Fraction Exam                     |                                               | 44/80   | 55                       |  |
| 02/22/2016                | MQE                                     | Percent Exam                      |                                               | 76/80   | 95                       |  |
| 03/18/2016                | MQE                                     | Probability Exam                  |                                               | 60/80   | 75                       |  |
| 04/15/2016                | 4/15/2016 MA Logo Design Grid Paper 78/ |                                   |                                               | 78/100  | 78                       |  |
| 04/15/2016                | MA                                      | Translations                      |                                               | 54/100  | 54                       |  |
| 04/15/2016                | MA                                      | Rotations/Reflections             |                                               | 78/100  | 78                       |  |
| 04/15/2016                | MQE                                     | Transformations Exam              |                                               | 53.6/80 | 67                       |  |
| _egend                    |                                         |                                   |                                               |         |                          |  |
|                           |                                         | Grades last updated on 04/15/2016 |                                               |         |                          |  |

| English Language Arts 7      | 75 | 84 | 82 |
|------------------------------|----|----|----|
| Hemsley, Carla - Rm: 110/109 | 75 | 84 | 82 |

Click on the 82 under Y1 to see all assignments and final grade for the entire year.

# Class Score Detail:

| English Language Arts 7 |          | Hemsley, Carla                    | P1(Mon,Fri) P2(Mon) P3(Tue) P4(Wed,Fri) P5(Tue-Wed) P6(Tue) P7(Thu) |          |                | 82 82% |  |
|-------------------------|----------|-----------------------------------|---------------------------------------------------------------------|----------|----------------|--------|--|
| acher Comments:         |          |                                   |                                                                     |          |                |        |  |
| ection Description      | :        |                                   |                                                                     |          |                |        |  |
| Due Date                | Category | Assignment                        |                                                                     | Codes    | Score          | Grd    |  |
| 1/01/2015               | PROJ     | My Best Paragraph - 1             | 6                                                                   | ₩        | 7.5/10         | 75     |  |
| 2/14/2015               | PROJ     | Best Paragraph 2                  |                                                                     | *        | <u>7.5</u> /10 | 75     |  |
| 2/15/2015               | PROJ     | Best of the paragraphs            |                                                                     |          | <u>7.5</u> /10 | 75     |  |
| 2/15/2015               | PROJ     | Commentary                        |                                                                     |          | <u>6.5</u> /10 | 65     |  |
| 1/18/2016               | PROJ     | Haiku                             |                                                                     |          | <u>10</u> /10  | 100    |  |
| 01/18/2016              | PROJ     | Independent Novel Study on Plot [ | Development                                                         |          | <u>7.5</u> /10 | 75     |  |
| 2/08/2016               | PROJ     | Night of the Pomegranate          |                                                                     | ×        | <u>3</u> /4    | 75     |  |
| 02/08/2016              | PROJ     | The Hope Bakery - 1               |                                                                     | <b>≋</b> | <u></u> /4     |        |  |
| 2/08/2016               | PROJ     | The Hope Bakery - 2               |                                                                     | 🔀        | <u></u> /4     |        |  |
| 02/08/2016              | PROJ     | Tashkent                          |                                                                     | <b>≋</b> | <u>3</u> /4    | 75     |  |
| 4/07/2016               | PROJ     | The Clearing                      |                                                                     | <b>⊗</b> | 3/10           | 30     |  |
| 4/07/2016               | PROJ     | Short Story study                 |                                                                     |          | <u>8</u> /10   | 80     |  |
| 04/07/2016              | PROJ     | Beginning of the Short Story      |                                                                     | 7        | <u>8.1</u> /10 | 81     |  |
| 4/07/2016               | PROJ     | Short Story composition           |                                                                     |          | <b>9.2</b> /10 | 92     |  |
| egend                   |          |                                   |                                                                     |          |                |        |  |
|                         |          |                                   | Grades last updated on 04/07/2016                                   |          |                |        |  |

# 6. Blue link – more information about the assignment

# **Assignment Description: Deriel, Brianne**

| Grades and Attendance | Standards Grades                                                                                       |
|-----------------------|----------------------------------------------------------------------------------------------------|
|                       |                                                                                                    |
| Teacher               | Hemsley, Carla                                                                                         |
| Course                | English Language Arts 7                                                                                |
| Assignment name       | My Best Paragraph - 1                                                                                  |
| Description           | Students write and revise a paragraph that has a clear topic and using vivid details and action verbs. |

# 7. Blue link – more information about the assignment score

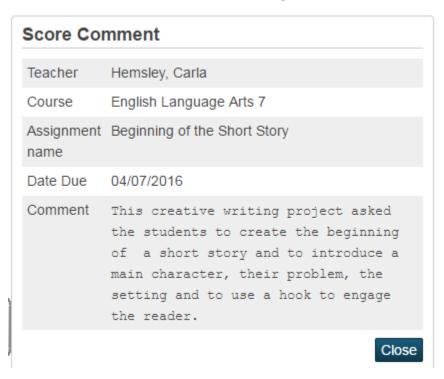

## Navigating the parent portal – grades 4-6 Outcome Based Reporting

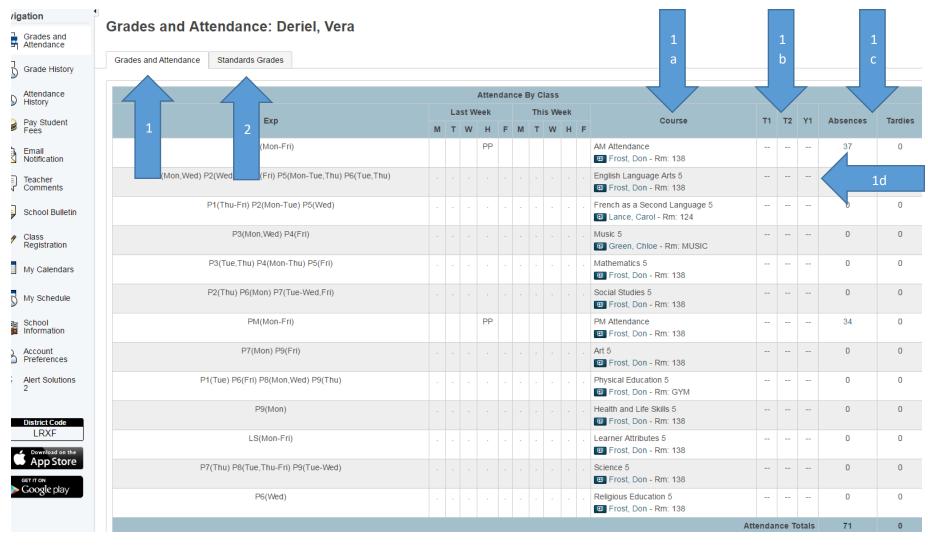

- 1. 1<sup>st</sup> Tab Grades and Attendance
- 1a. List of courses enrolled in
- 1b. Terms in the school year
- 1c. Attendance
- 1d. -- signifies further information from that class/term clicking on the double dash blue link will list assignments and marks

#### 2. 2<sup>nd</sup> Tab – Standards Grades = Outcomes Evaluations

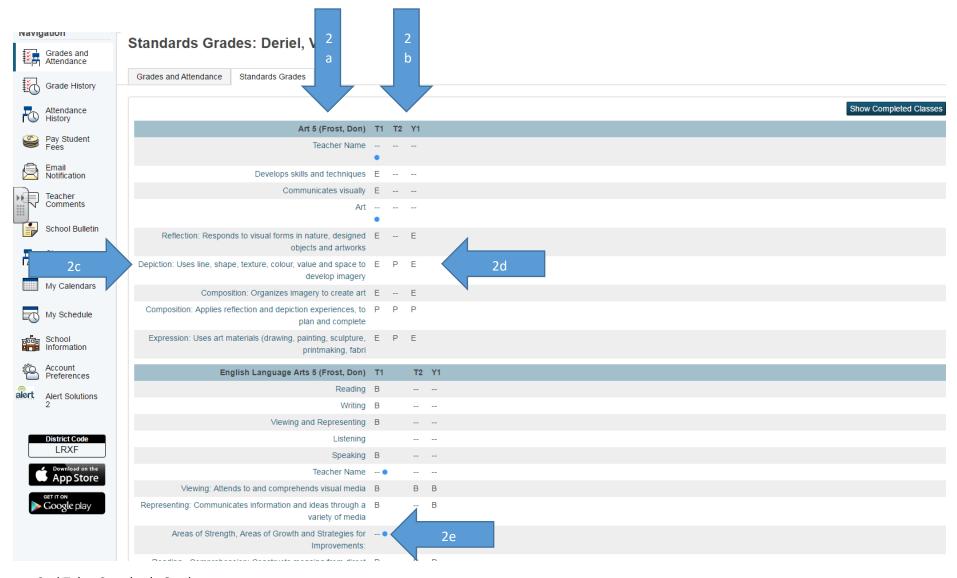

#### 2nd Tab – Standards Grades

- 2a. List of courses enrolled in with outcomes assessed in that subject area
- 2b. Terms in the school year
- 2c. Outcome
- 2d. Outcome assessment in each term
- 2e. A blue circle indicates text (comments)

2c. By clicking on the blue link name of an outcome you can get the full descriptor and gradescale used to evaluate the outcome.

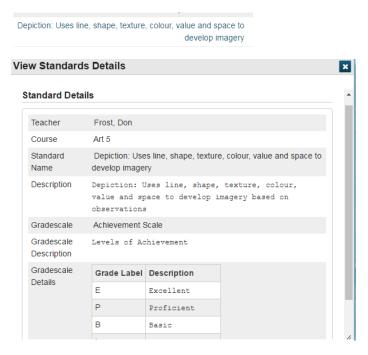

2e. By clicking on the blue circle you will see further comment on the score.

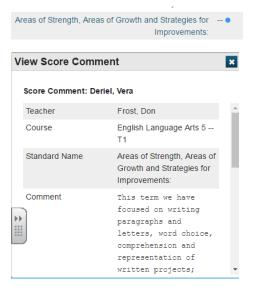

# **Common Questions**

## What if I don't have a parent portal account?

Contact your child's school office for instructions on how to set up a parent portal account.

### What is my child's final grade for the year?

Depending on the grade level and type of reporting, a cumulative mark will be in Y1 for grade seven's and the Y1 evaluation for outcome based reporting (grades 4-6) will be under Y1 on the Standards Grade information page in parent portal.

# How do I know if my child has passed to the next grade?

You may safely assume your child has passed to the next grade unless you have been contacted by your child's teacher/school prior to the end of the school year advising you otherwise.

## What if I want a printed report card?

If you do not have access to a computer or the internet, you may request a printed report card from the school office.